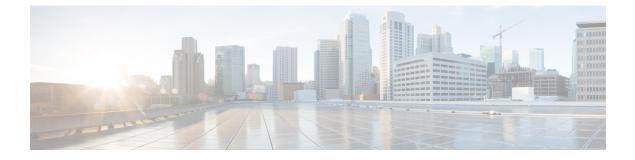

## **Running Cisco DCNM Behind a Firewall**

This chapter provides information about running Cisco DCNM behind a firewall.

• Running Cisco DCNM Behind a Firewall, on page 1

## Running Cisco DCNM Behind a Firewall

Generally, an Enterprise (external world) and Datacenter is separated by a firewall, i.e., DCNM is configured behind a firewall. The Cisco DCNM Web Client, Cisco DCNM SAN Client, and Cisco Device Manager connectivity will pass-through that firewall. A firewall can be placed between the DCNM Server and DCNM-managed devices also.

Beginning with Cisco DCNM Release 11.0(1), DCNM SAN Client initiates communication with DCNM SAN Server on HTTPS port 443. However, both DCNM SAN Client and Device Manager communicate with the devices directly also. Device Manager can be invoked through DCNM SAN Server UI and it runs within the context of the DCNM SAN Server. The Device Manager communication with devices remains same, as if it was running independently.

DCNM SNMP proxy services on DCNM SAN Server use a configurable TCP port (9198 by default) for SNMP communications between the DCNM SAN Client or Device Manager, and DCNM Server.

The UDP SNMP\_TRAP local ports are between 1163-1170, for both Cisco DCNM-SAN and Device Manager. DCNM-SAN Client and Device Manager use the first available UDP port for sending and receiving SNMP responses.

You can select the UDP port that the Device Manager uses for SNMP responses by uncommenting the following statement:

• On a Windows desktop, uncomment the following in the DeviceManager.bat file in the C:\Program Files\Cisco Systems\MDS9000\bin directory:

rem JVMARGS=%JVMARGS% -Dsnmp.localport=[localport]

Where [localport] is the value of free local port.

• On a LINUX desktop, uncomment the following in the DeviceManager.sh file in the \$HOME/.cisco mds9000/bin directory:

# JVMARGS=\$JVMARGS -Dsnmp.localport=[localport]

Where [localport] is the value of free local port.

Any standard port where the Ingress traffic enters from clients cannot be modified unless you disable the local firewall.

The following table lists all ports that are used for communication between DCNM Web Client, DCNM SAN Client, Device Manager, SSH Client, and DCNM Server.

| Port Number  | Protocol | Service Name | Direction of<br>Communication                                    | Remarks                                                                                                    |
|--------------|----------|--------------|------------------------------------------------------------------|----------------------------------------------------------------------------------------------------|
| 22           | ТСР      | SSH          | SSH to DCNM SAN<br>Server                                        | SSH access to<br>external world is<br>optional.                                                                                                    |
| 443          | ТСР      | HTTPS        | Client to DCNM<br>SAN Server                                     | Cisco DCNM Web<br>Client, Cisco<br>DCNM SAN Client<br>to the Cisco DCNM<br>Server                                                                                                    |
| 1099         | ТСР      | Java RMI     | Client to DCNM<br>SAN Server                                     | Cisco DCNM SAN<br>Client to Server                                                                                                    |
| 1163 to 1170 | UDP      | SNMP_TRAP    | Device to SAN<br>Client and Device<br>Manager                    | Cisco DCNM SAN<br>Client and Cisco<br>Device Manager use<br>same range of ports.                                                                                                    |
| 3528         | ТСР      | JBOSS        | Client to DCNM<br>SAN Server                                     | Wildfly JBOSS IIOP                                                                                                    |
| 3529         | ТСР      | JBOSS        | Client to DCNM<br>SAN Server                                     | Wildfly JBOSS IIOP<br>SSL                                                                                                    |
| 9198         | UDP/TCP  | SNMP         | SAN Client, Device<br>Manager to DCNM<br>SAN Server <sup>1</sup> | Cisco DCNM<br>SNMP proxy<br>services use the TCP<br>port (9198 by<br>default) for SNMP<br>communications<br>between the Cisco<br>DCNM SAN Client<br>or Cisco Device<br>Manager and the<br>Cisco DCNM<br>Server. |
| 61616        | ТСР      | Messaging    | DCNM SAN Client<br>to DCNM SAN<br>Server                         |                                                                                                    |

<sup>1</sup> Cisco DCNM SAN Client picks a random free local port (UDP) or 9198 (TCP) if SNMP proxy is enabled. The port can be changed with the client -Dsnmp.localport option.

Cisco Device Manager picks a random free local port (UDP) or 9198 (TCP) if SNMP proxy is enabled. The port can be changed in server.properties file.

DCNM SNMP proxy is used when SAN Client or Device Manager cannot reach managed devices directly and SNMP responses coming to DCNM SAN Server from managed devices can be relayed to SAN Client and Device Manager. DCNM SAN Client and Device Manager must reach to DCNM SAN Server port 9198 (or whatever port is configured) to get the SNMP response.

The following table lists all the ports that are used for communication between the Cisco DCNM Server and other services which can be hosted on either side of the firewall.

| Port Number | Protocol | Service Name | Direction of<br>Communication                       | Remarks                                                                                                    |
|-------------|----------|--------------|-----------------------------------------------------|----------------------------------------------------------------------------------------------------|
| 49          | TCP/UDP  | TACACS+      | Cisco DCNM SAN<br>Server to ACS<br>Server           | ACS Server can be<br>on either side of the<br>firewall.                                                                                                    |
| 53          | TCP/UDP  | DNS          | Cisco DCNM SAN<br>Server to DNS<br>Server           | DNS Server can be<br>on either side of the<br>firewall.                                                                                                    |
| 123         | UDP      | NTP          | Cisco DCNM SAN<br>Server to NTP<br>Server           | NTP Server can be<br>on either side of the<br>firewall.                                                                                                    |
| 1521        | ТСР      | Oracle       | DCNM SAN Server<br>to the Oracle<br>database Server | This is necessary if<br>the Oracle server is<br>installed external to<br>the DCNM host<br>machine. Oracle<br>server may be<br>configured to listen<br>on a different port<br>and in that case that<br>port in question<br>must be taken into<br>account.<br>Note<br>You can<br>choose the |
|             |          |              |                                                     | Oracle<br>server port<br>during<br>DCNM<br>SAN<br>installation<br>and must<br>not be<br>modified<br>later, after<br>installation.                                                                                                    |

| Port Number | Protocol | Service Name | Direction of<br>Communication                  | Remarks                                                                                                    |
|-------------|----------|--------------|------------------------------------------------|----------------------------------------------------------------------------------------------------|
| 5432        | ТСР      | Postgres     | Cisco DCNM SAN<br>Server to Postgres<br>Server | The default<br>installation of<br>DCNM does not<br>need this port.<br>This is necessary if<br>Postgres is installed<br>externally to the<br>DCNM host<br>machine. |

| Port Number | Protocol | Service Name | Direction of<br>Communication                            | Remarks |
|-------------|----------|--------------|----------------------------------------------------------|---------|
| 9198        | UDP\TCP  | SNMP         | DCNM SAN Client,<br>Device Manager to<br>DCNM SAN Server |         |

I

|  | Cisco DCNM<br>SNMP proxy<br>services use the TCI<br>port (9198 by<br>default) on DCNM<br>SAN Server for<br>SNMP<br>communications<br>between the Cisco<br>DCNM SAN Clien<br>or Cisco Device                                 |
|--|----------------------------------------------------------------------------------------------------|
|  | Manager and the<br>Cisco DCNM                                                                                                    |
|  | Cisco DCNM<br>Server.<br>Cisco DCNM SAN<br>Client picks a<br>random free local<br>port (UDP) or 9198<br>(TCP) to reach<br>SNMP proxy. The<br>port can be change<br>with the client<br>-Dsnmp.localportoption                |
|  | Cisco Device<br>Manager picks a<br>random free local<br>port (UDP) or 919<br>(TCP) to reach<br>SNMP proxy. The<br>port can be change<br>in the<br>server.properties<br>file.                                                |
|  | DCNM SNMP<br>proxy is used when<br>SAN Client or<br>Device Manager<br>cannot reach the<br>managed devices<br>directly and SNMH<br>responses coming to<br>DCNM SAN Serve<br>from managed<br>devices can be<br>relayed to SAN |
|  |                                                                                                    |

| Port Number | Protocol | Service Name | Direction of<br>Communication | Remarks                                                                                                    |
|-------------|----------|--------------|-------------------------------|----------------------------------------------------------------------------------------------------|
|             |          |              |                               | SAN Client and<br>Device Manager<br>must reach to<br>DCNM SAN Server<br>port 9198 (or<br>whatever port is<br>configured) to get<br>the SNMP response. |

The following table lists all the ports that are used for communication between Cisco DCNM Server and Managed devices.

| Port Number | Protocol | Service Name | Direction of<br>Communication | Remarks                                                                                                    |
|-------------|----------|--------------|-------------------------------|----------------------------------------------------------------------------------------------------|
| 22          | ТСР      | SSH          | Both Direction                | Server to Device –<br>To manage devices.<br>Device to Server –<br>SCP (POAP)                               |
| 67          | UDP      | DHCP         | Device to DCNM<br>SAN Server  |                                                                                                    |
| 69          | ТСР      | TFTP         | Device to DCNM<br>SAN Server  | Required for POAP                                                                                          |
| 161         | TCP/UDP  | SNMP         | DCNM SAN Server<br>to Device  | Cisco DCNM<br>configured via<br>server.properties<br>to use TCP on port<br>161 instead of UDP<br>port 161. |
| 514         | UDP      | Syslog       | Device to DCNM<br>SAN Server  |                                                                                                    |
| 2162        | UDP      | SNMP_TRAP    | Device to DCNM<br>SAN Server  |                                                                                                    |

| Port Number | Protocol | Service Name | Direction of<br>Communication | Remarks                                                                                                    |
|-------------|----------|--------------|-------------------------------|----------------------------------------------------------------------------------------------------|
| 5989        | ТСР      | SMI-S Agent  | Both direction                | Server to Device.<br>This is where the<br>Storage device<br>listens.<br>An application to<br>DCNM Server –<br>When DCNM<br>Server is acting as<br>storage proxy.<br>Server to the Storage<br>device port number<br>is depended upon<br>where the storage<br>device is listening<br>on. It could be 5989,<br>5888, or other ports. |
| 57500       | ТСР      | gRPC         | Device to DCNM<br>SAN Server  | SAN Telemetry<br>Streaming                                                                                                    |